福井コンピュータアーキテクト株式会社

## 最新版プログラム「GLOOBE 2023」ご提供に関するご案内

いつも弊社製品をご利用いただきまして誠にありがとうございます。

さて弊社では、2023年3月8日(水)に、BIM建築設計/施工支援システムの最新版プログラム

「GLOOBE 2023 Architect」「GLOOBE 2023 Construction」をリリースいたします。

つきましては、リリース当日の2023年3月8日(水)10:00より、最新版プログラムをユーザー様専用ツール

「FCアカウント」からの「ダウンロード」でご提供させていただきます。

現在、FCコンシェルジュをご利用のお客様は、「FCアカウント」へ移行後に、最新版プログラムへの更新をお願いいた します。

#### ●最新版プログラムご提供対象

GLOOBE Architect/GLOOBE Constructionをご利用で

【1】FCメンバーシップ「安心パック」・「プログラム保守パック」を2023年3月時点でご契約中の方

【2】使用期限付商品を2023年3月時点でご契約中の方

### ●最新版プログラム更新時の注意点

- 「最新版プログラムのご提供サービス」はFCメンバーシップ「安心パック」「プログラム保守パック」をご契約、または 「建築使用権」をご契約の方へのサービスとなります。ご契約期間内のサービスとなりますので、契約期間内に 最新版プログラムへの更新作業をしていただきますようお願いいたします。
- ご利用には、インターネット回線への接続が必要になります。お客様の通信環境によっては、ダウンロードにお時間 を要する場合もございます。
- FCアカウント(インターネット)をご利用になれない場合[は福井コンピュータグループ総合案内](https://hd.fukuicompu.co.jp/common/support/grsogo.html)までお問合せ下さい。
- インストール作業をする前に、必ずデータのバックアップを行ってください。
- 弊社によるセットアップ作業は有償となります。ご希望の方[はこちらか](https://hd.fukuicompu.co.jp/common/support/grsogo.html)らお申し込みいただくか担当営業までご連 絡をお願いいたします。

本案内に関するお問い合わせは、[福井コンピュータグループ総合案内](https://hd.fukuicompu.co.jp/common/support/grsogo.html)までお願いいたします。

# ◎最新版プログラム更新手順は次ページをご参照ください。

# 最新版プログラム更新について

## ●最新版への更新は「FCアカウント」から行えます。

**COB** 2023 **Architect / Construction** 

※現在FCコンシェルジュをご利用の方は、先に「FCアカウント」への移行をお願いいたします。 詳しくはこちら >>FC[アカウント移行手順書](https://www.fukuicompu.co.jp/mnl/log/fcacc/mp_re/fcacc_mp_re.html)

【1】FCアカウントへ移行(登録)後、デスクトップ上の アイコンか、タスクバー内のアイコンをクリックし、 「FCアカウント」を開きます。

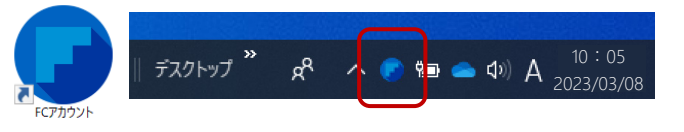

【2】「インストール・バージョンアップ」をクリックします。

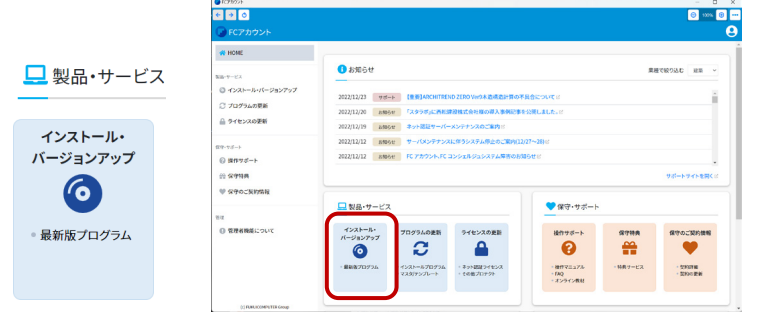

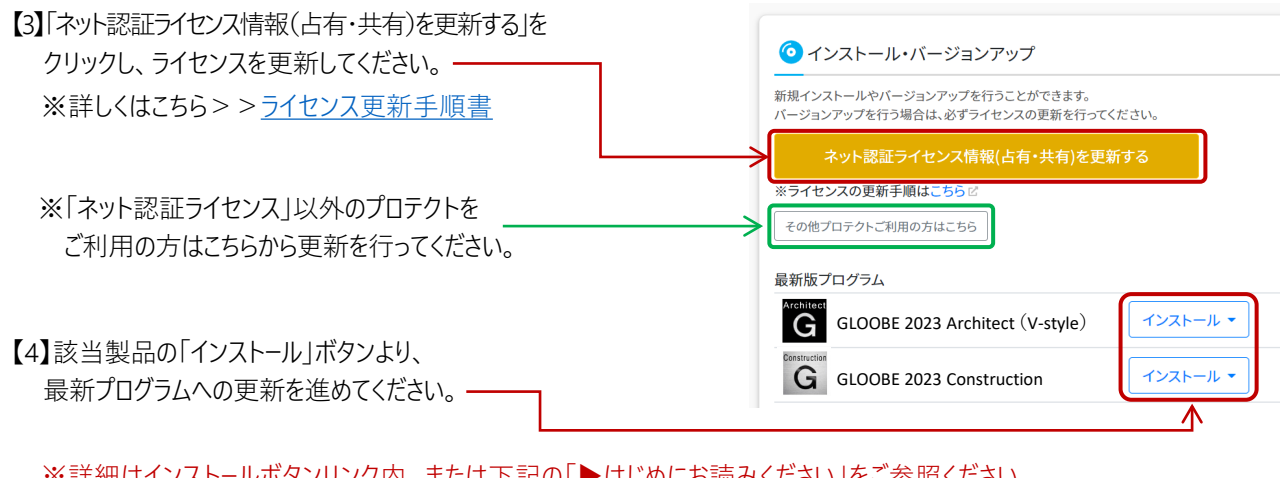

※詳細はインストールボタンリンク内、または下記の「▶はじめにお読みください」をご参照ください。 ●GLOOBE Architect → はじめにお読みください ●GLOOBE Construction [▶はじめにお読みください](https://cdn.fukuicompu.co.jp/trenddlroot/contents/2023/manual/fcacc_glcon23_dlsetupguide.pdf)

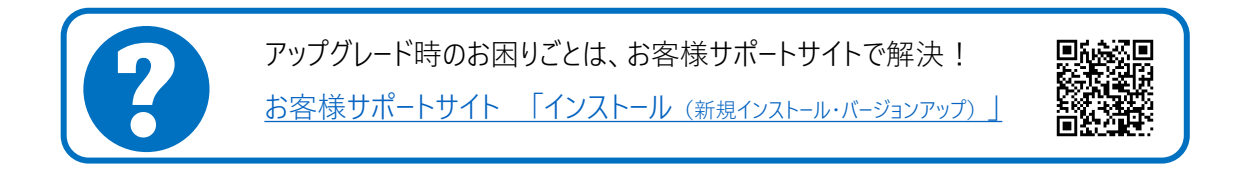

本案内に関するお問い合わせは[、福井コンピュータグループ総合案内ま](https://hd.fukuicompu.co.jp/common/support/grsogo.html)でお願いいたします。